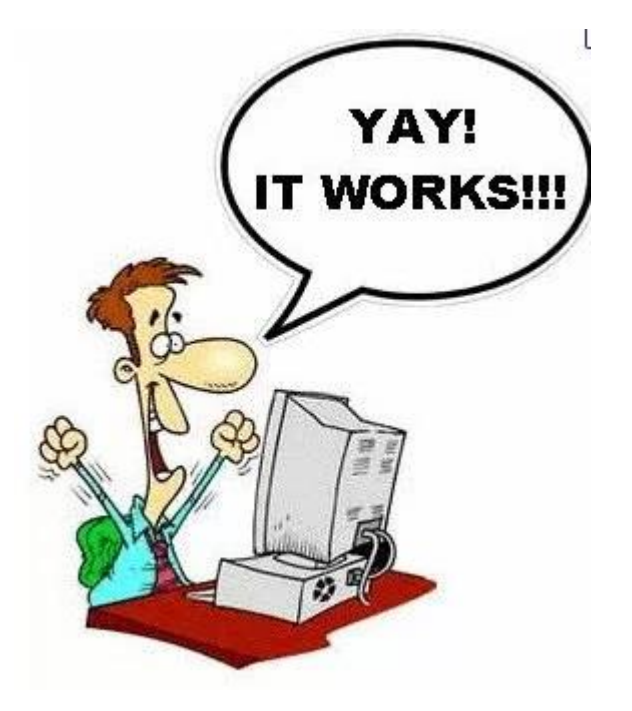

# Pseudo Code

PROGRAMMING ON PAPER FOR IB PAPER 1 EXAMS

SESSION 2

## 2 official pseudo code guides

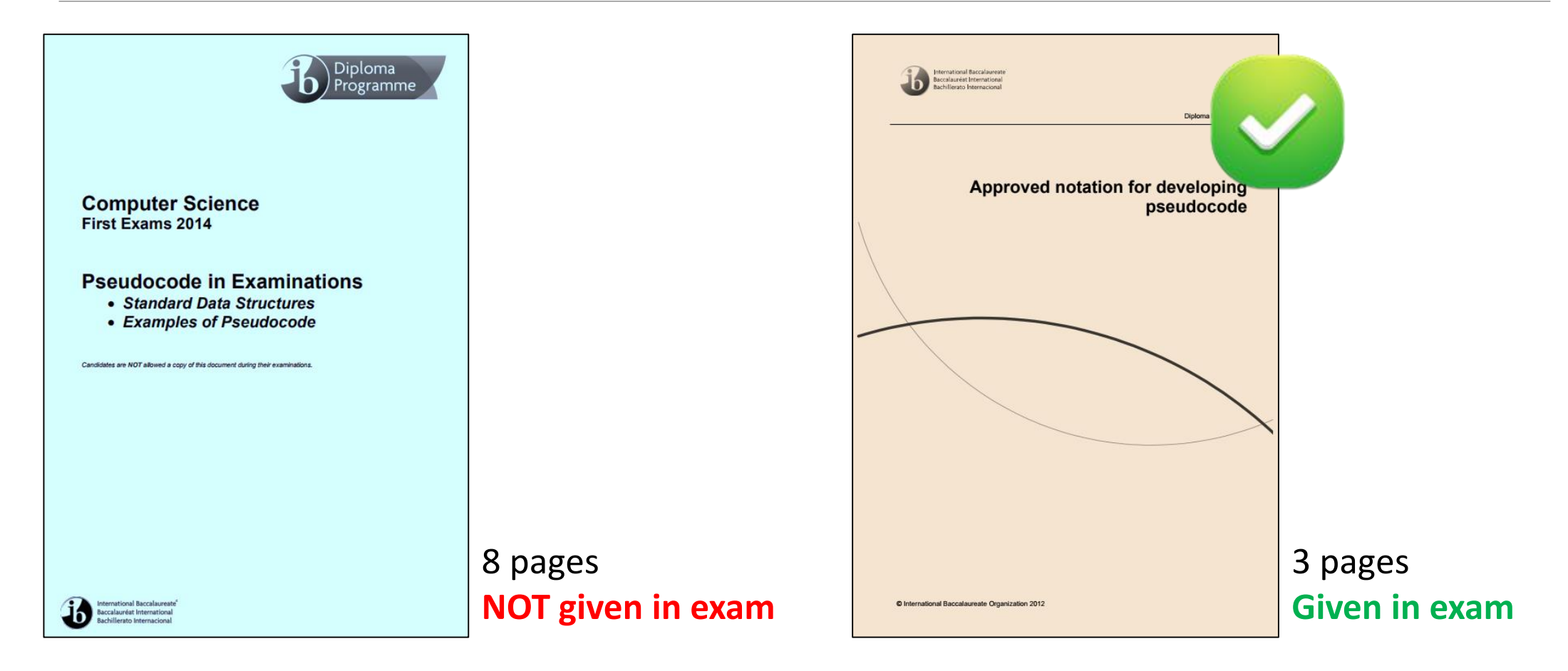

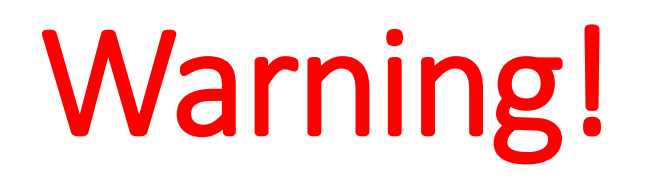

Pseudo code questions are *never* as overt or obvious as the examples we discuss in these sessions.

These examples are only there to teach you the *skills* you need to answer more complex problems.

*Topics 4, 5 and 7 can include pseudo code…*

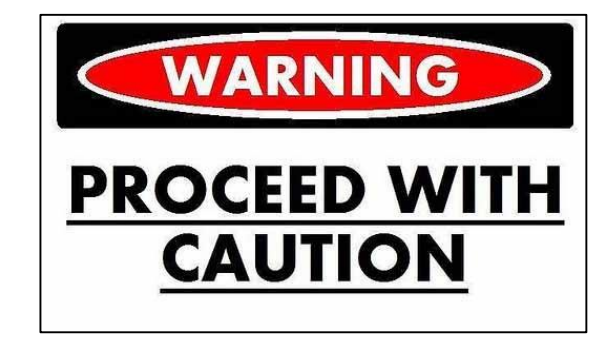

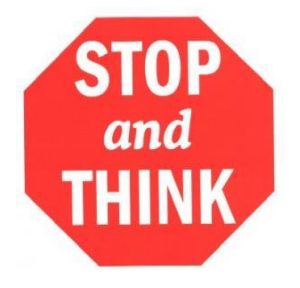

## **Top pseudo code tips**

 $\checkmark$  When possible, start answering a pseudo code question at the top of a page

- Write pseudo code in pencil first and then copy into pen
- $\checkmark$  Think about the data types and associated access methods BEFORE writing anything
- Think about what control structures (especially loops) are associated with that data type
- $\checkmark$  Be sure to return or output something at the end of the problem even if they don't ask for it!

## Basic structure of ALL pseudo code questions

**Declarations / Initialisations Control structures / Calculations Output / Return**

You get marks for individual sections, not the final output.

This means you could well get 7/8 even if your final output is not right.

## T1: Move selected data from collection to queue

**You have a collection of numbers called NUMS (containing integer values between 1 and 200).**

**Transfer all even numbers in NUMS to a newly initialized queue called Q.** 

```
1 loop while NUMS.hasNext()
2
      NUM = NUMS.getNext()3
      if (NUM mod 2 == 0) then
          Q.enqueue (NUM)
5.
      end if
6 end loop
8 return Q
```
## T2: Conditional average of a stack

**You have a stack M that contains double values between 0 and 1.** 

**Work out the average number in the stack, but only display it if it is less than 0.5.** 

```
1 COUNT = 0
 2 SUM = 0
 3 AVERAGE = 0
 \overline{4}5 loop while ! M.isEmpty()
 6
       SUM = SUM + M.pop()7<sup>1</sup>COUNT = COUNT + 1end loop
 8
 9
10 AVERAGE = SUM / COUNT
11 if AVERAGE < 0.5 then
12 output AVERAGE
13 end if
```
#### T3: Copy and count values from 2D array to queue

**You have a 2D array HAMSTER with 5 columns and 3 rows containing Strings with a value of either "Brown", "White" or "Mottled".** 

**Copy all "Brown" values to a queue called B and return how many elements have been added.**

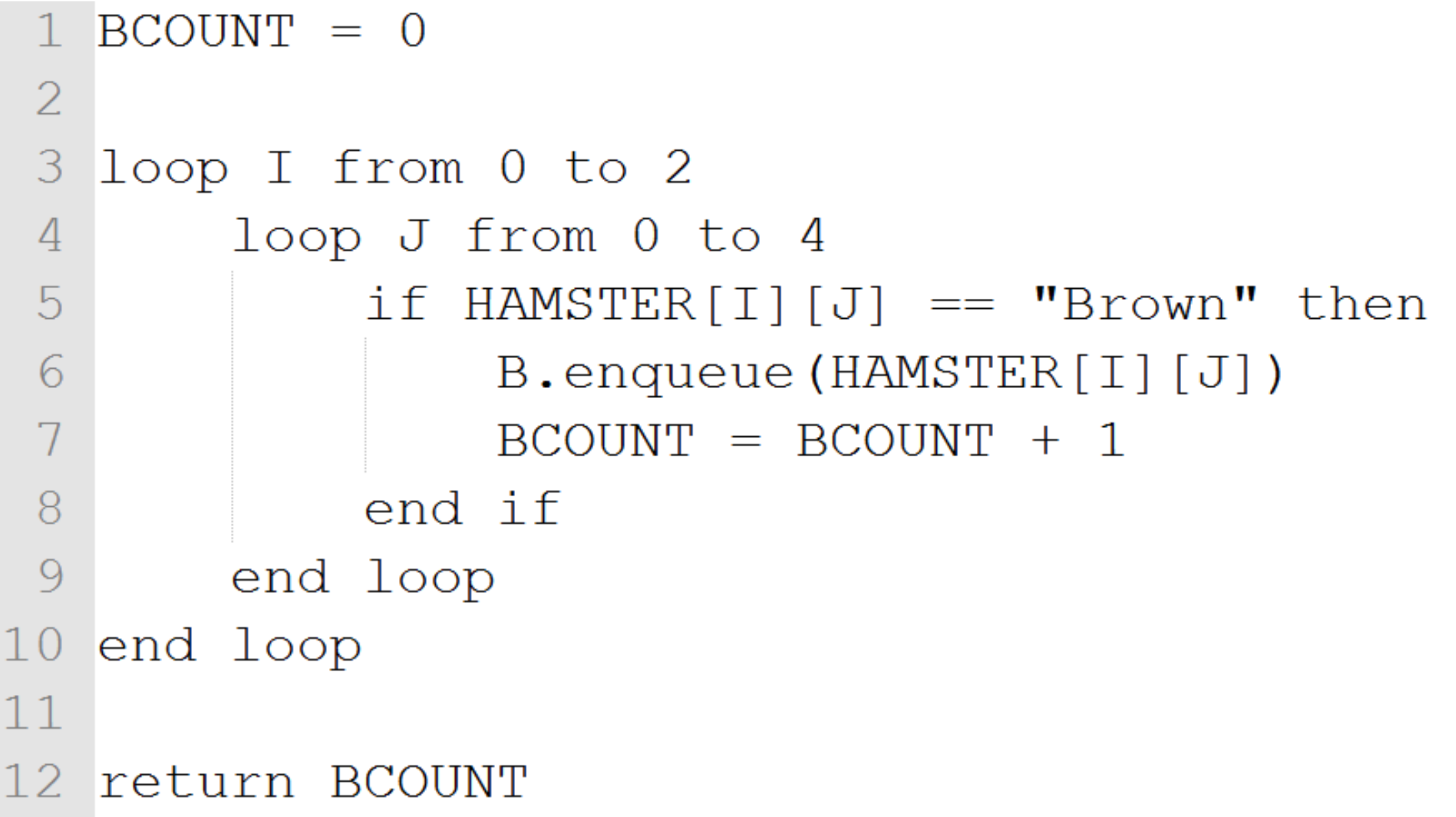

## T4: Remove selected values from a queue

**You have two queues, Q1 which is full of integer values, and Q2 which is empty.** 

**Move all even numbers from Q1 to Q2 in such a way that by the end you have all odd numbers in Q1 and even numbers in Q2.**

```
\text{TEMP} = 02 linkedlist L = new linkedlist()
 3
   loop while not Q1.isEmpty()4
 5
        TEMP = Q1. dequeue ()
        if TEMP mod 2 == 0 then
 6
 7
            Q2.enqueue (TEMP)
 8
       else
 9
            L.addItem(TEMP)
       end if
10<sup>°</sup>end loop
111213 loop while L.hasNext()
       Q1.enqueue(L.getNext())
1415 end loop
```
#### T5: Move data from 2D array to collection

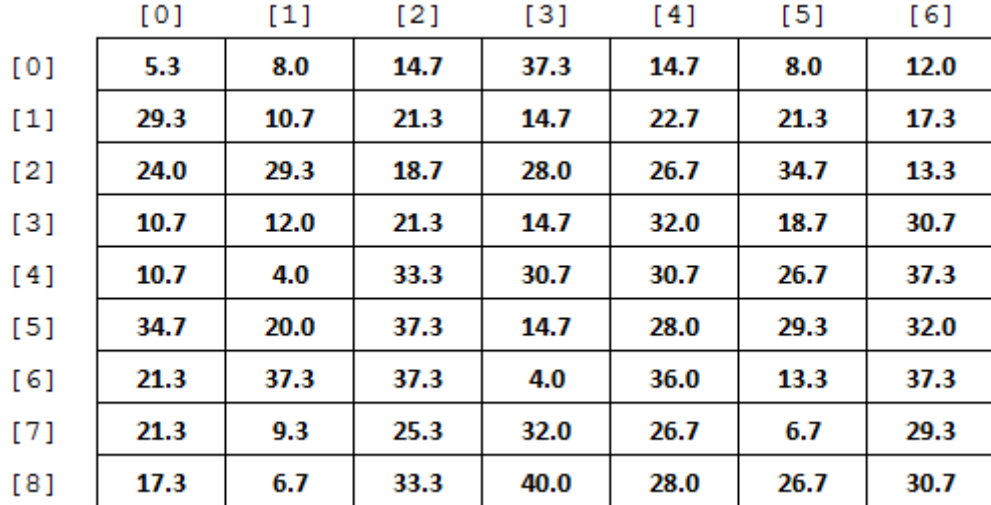

**You have a 2D array called GRID with 7 columns and 9 rows filled with double values.** 

**Move all the data, one column at a time to a new collection called GLUE.**

1  $collection$  GLUE = new collection()  $\overline{2}$  $\text{loop X from } 0$  to  $6$ 3 4  $loop$  Y from  $0$  to  $8$ 5  $GLUE$ .addItem(GRID[Y][X]) 6 end loop end loop  $\mathcal{L}$ 8 9 return GLUE

#### T6: Reversing a stack using a queue

**You have a stack S and a queue Q. Reverse the stack using the queue.** 

**No output/return required.**

```
1 loop while not S.isEmpty()
        Q. enqueue (S. pop() )\overline{2}3 end loop
\overline{4}loop while not Q. is Empty()
\circlearrowrightS. push(Q.dequeue() )6
  end loop
\sqrt{2}
```